## Bottle

Jack Rosenthal 2017-03-23

Mines Linux Users Group

### HTTP Crash Course

- GET Your typical "downloads from a web page" HTTP request
	-
- 
- -
	-
	-
- GET Your typical "downloads from a web page" HTTP request
	- Has no support for sending data to the server other than the URL requested
- 
- -
	-
	-
- GET Your typical "downloads from a web page" HTTP request
	- Has no support for sending data to the server other than the URL requested
- POST Your typical "form submission" HTTP request
	-
	-
- -
	-
	-
- GET Your typical "downloads from a web page" HTTP request
	- Has no support for sending data to the server other than the URL requested
- POST Your typical "form submission" HTTP request
	- Sends multipart form data along with the request
	-
- -
	-
	-
- GET Your typical "downloads from a web page" HTTP request
	- Has no support for sending data to the server other than the URL requested
- POST Your typical "form submission" HTTP request
	- Sends multipart form data along with the request
	- Web browsers ask you to "resubmit" when refreshed
- -
	-
	-
- GET Your typical "downloads from a web page" HTTP request
	- Has no support for sending data to the server other than the URL requested
- POST Your typical "form submission" HTTP request
	- Sends multipart form data along with the request
	- Web browsers ask you to "resubmit" when refreshed
- $\cdot$  PUT Ask to put a file at a location
	-
	-
	-
- GET Your typical "downloads from a web page" HTTP request
	- Has no support for sending data to the server other than the URL requested
- POST Your typical "form submission" HTTP request
	- Sends multipart form data along with the request
	- Web browsers ask you to "resubmit" when refreshed
- $\cdot$  PUT Ask to put a file at a location
	- Not needed as the same data can be sent using POST
	-
	-
- GET Your typical "downloads from a web page" HTTP request
	- Has no support for sending data to the server other than the URL requested
- POST Your typical "form submission" HTTP request
	- Sends multipart form data along with the request
	- Web browsers ask you to "resubmit" when refreshed
- $\cdot$  PUT Ask to put a file at a location
	- Not needed as the same data can be sent using POST
	- No support in older browsers
	-
- GET Your typical "downloads from a web page" HTTP request
	- Has no support for sending data to the server other than the URL requested
- POST Your typical "form submission" HTTP request
	- Sends multipart form data along with the request
	- Web browsers ask you to "resubmit" when refreshed
- PUT Ask to put a file at a location
	- Not needed as the same data can be sent using POST
	- No support in older browsers
	- Simple to use when there's no web browser involved

Decorators are a pretty way to wrap functions using functions that return functions.

Decorators are a pretty way to wrap functions using functions that return functions.

Both the following are equivalent:

```
@logging
def foo(bar, baz):
    return bar + baz - 42
```

```
# equivalent to...
def foo(bar, baz):
    return bar + baz - 42foo = logging(foo)
```
Bottle makes heavy use of decorators to bind into routing.

- Provides routing and convenient access to data
- 
- 

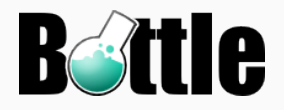

- Provides routing and convenient access to data
- Built in HTTP server, or use any WSGI-compatible web server
- 

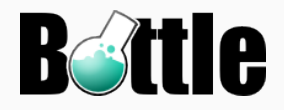

- Provides routing and convenient access to data
- Built in HTTP server, or use any WSGI-compatible web server
- Very lightweight, only a couple thousand lines of code

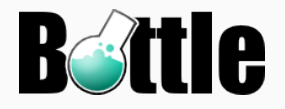

- Provides routing and convenient access to data
- Built in HTTP server, or use any WSGI-compatible web server
- Very lightweight, only a couple thousand lines of code

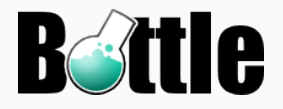

#### A *Hello, World!* App

```
from bottle import route, run, template
@route('/hello/<name>')
def hello(name):
    return '<h1>Hello {name}!</h1>'.format(name)
run(host='localhost', port=8080)
```
#### What Bottle Is

- Bottle is a *micro-framework*
- 
- 

- 
- 
- 

#### What Bottle Is

- Bottle is a *micro-framework*
- Bottle is only a library
- 

- 
- 
- 

#### What Bottle Is

- Bottle is a *micro-framework*
- Bottle is only a library
- Bottle really small and fast

- 
- 
- 

#### What Bottle Is

- Bottle is a *micro-framework*
- Bottle is only a library
- Bottle really small and fast

#### What Bottle Is Not

- Bottle is not a MVC framework
- 
- 

#### What Bottle Is

- Bottle is a *micro-framework*
- Bottle is only a library
- Bottle really small and fast

#### What Bottle Is Not

- Bottle is not a MVC framework
- Bottle will not generate files for you
- 

#### What Bottle Is

- Bottle is a *micro-framework*
- Bottle is only a library
- Bottle really small and fast

#### What Bottle Is Not

- Bottle is not a MVC framework
- Bottle will not generate files for you
- *No magic included!*

## Routing

Routing is how you let Bottle know which URLs map to which functions. Bottle uses decorators to specify this.

## @route('/hello/<name>') def hello(name): return '<h1>Hello {name}!</h1>'.format(name)

## Routing

Routing is how you let Bottle know which URLs map to which functions. Bottle uses decorators to specify this.

```
@route('/hello/<name>')
def hello(name):
    return '<h1>Hello {name}!</h1>'.format(name)
```
You can specify multiple routes per function, even using default arguments.

```
@route('/')
@route('/page/<pagename>')
def wiki page(pagename='FrontPage'):
    # ... load page from database and return it
```
URLs match more specific routes before more generalized.

```
@route('/page/<pagename>')
def wiki page(pagename='FrontPage'):
    # ... load up a wiki page
```

```
@route('/<username>/<pagename>')
def user page(username, pagename):
    # ... load up a user's personal page
```
So /page/WikiPage will use wiki\_page, but /jrosenth/home will use user\_page.

- $\cdot$  : int Only match integers
- 
- 
- 

- $\cdot$ : int Only match integers
- :float Only match real numbers
- 
- 

- $\cdot$ : int Only match integers
- :float Only match real numbers
- $\cdot$  : path Match path to end of URL (including slashes)
- 

- $\cdot$ : int Only match integers
- :float Only match real numbers
- $\cdot$  : path Match path to end of URL (including slashes)
- $\cdot$  :  $re$  Match a regular expression

You can modify parameters to only match certain types.

- $\cdot$ : int Only match integers
- :float Only match real numbers
- $\cdot$  : path Match path to end of URL (including slashes)
- $\cdot$  :  $re$  Match a regular expression

```
@route('/user/<uid:int>')
def user by id(uid):
    # ... load up a user by id
```
@route('/user/<username:re:[a-z]+>') def user by name(username): # ... load up a user by name

The route decorator accepts all HTTP methods by default, you can use any of the alternate decorators to accept specific methods.

```
@get('/login')
def login_page():
    # ... display the login form
@post('/login')
def login user():
    # ... process the submitted form
```
The error decorator matches certain HTTP errors.

```
@error(403)
def error403(error):
    return "You're not allowed in here."
@error(404)
def error404(error):
    return "It's not my fault."
@error(500)
def error500(error):
    return "I made a mistake."
```
Need to cause an error? abort is your amigo.

```
@route('/pages/<pagename>')
def load_page(pagename):
    if pagename not in pages:
        abort(404, "This page does not exist")
    \sharp ...
```
Perhaps you wanted to redirect them instead?

```
@route('/pages/<pagename>')
def load_page(pagename):
    if pagename not in pages:
        redirect('/newpage')
    \sharp ...
```
#### from bottle import route, static file

```
@route('/static/<filename:path>')
def serve static(filename):
    return static_file(filename, root='./static')
```
The request object gives you access to information about the request, including a dictionary contating form data called forms.

```
@post('/login')
def login_user():
    username = request.forms.get('username')
    password = request.forms.get('password')
    if login ok(username, password):
        return 'Congrats! You broke in!'
    else:
        return 'Better luck next time.'
```

```
@route('/introduce/<name>')
def introduce(name):
    response.set_cookie('name', name)
    return 'Nice to meet you!'
```

```
@route('/welcomeback')
def welcomeback():
    name = request.cookies.get('name', 'Stranger')
    return 'Welcome back, {}!'.format(name)
```
- Returning a string will simply show the string for you
- 
- 
- 
- Returning a string will simply show the string for you
- You can return a dictionary and it will dump JSON for you
- 
- 
- Returning a string will simply show the string for you
- You can return a dictionary and it will dump JSON for you
- Returning file objects (or anything with  $.read()$ ) will show the file contents for you
- 
- Returning a string will simply show the string for you
- You can return a dictionary and it will dump JSON for you
- Returning file objects (or anything with  $.read()$ ) will show the file contents for you
- You can even return an iterable or **vield** in your function and it will continually pull and show

Bottle includes a templating engine called SimpleTemplate. You can use it like this:

```
@route('/hello')
@route('/hello/<name>')
@view('hello_template')
def hello(name='World'):
    return dict(name=name)
```
#### **Templates**

```
@route('/hello')
@route('/hello/<name>')
@view('hello_template')
def hello(name='World'):
    return dict(name=name)
```
#### views/hello\_template.tpl

```
%if name == 'World':<h1>Hello {{name}}!</h1>
    <p>This is a test.</p>
%else:
    <h1>Hello {{name.title()}}!</h1>
    \langle p\rangleHow are you?\langle p\rangle%end
```

```
@route('/')
def home():
    # ...
```

```
# make another bottle app
blog = Bottle()
```

```
@blog.route('/')
def blog_home():
    \# ...
```

```
# /blog accesses all in the blog app
# you can use any WSGI-compatible app here
default app().mount('/blog', blog)
```
Bottle has many ways to deploy, here's the two most common:

- 1. Using WSGI, simply create an **app.wsgi** file that imports your bottle app as application
- 2. Using CGI (compatible with nearly any web server), just put run(server='cgi') in your CGI script

Questions?

# Copyright Notice

This presentation was from the Mines Linux Users Group. A mostly-complete archive of our presentations can be found online at https://lug.mines.edu.

Individual authors may have certain copyright or licensing restrictions on their presentations. Please be certain to contact the original author to obtain permission to reuse or distribute these slides.

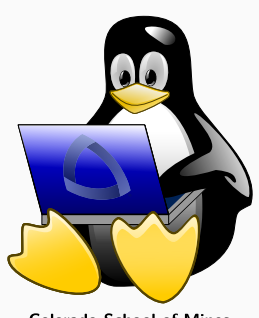

**Colorado School of Mines** Linux Users Group